**USB 2.0 RG2204 4-port USB 2.0 100m Cat 5e Extender System**

# Quick Start Guide

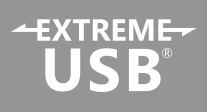

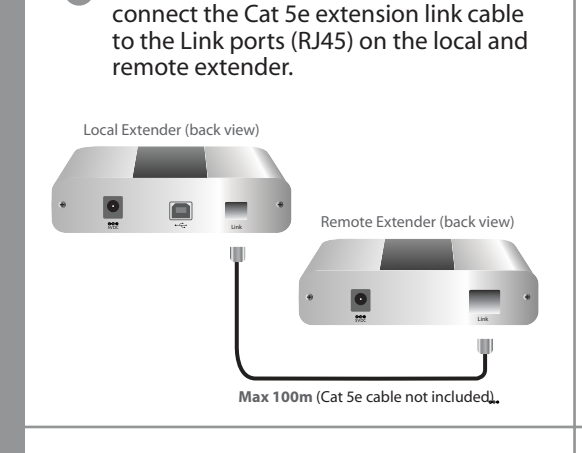

**3 4** Connect the remote extender to the AC adapter and plug it into a power source.

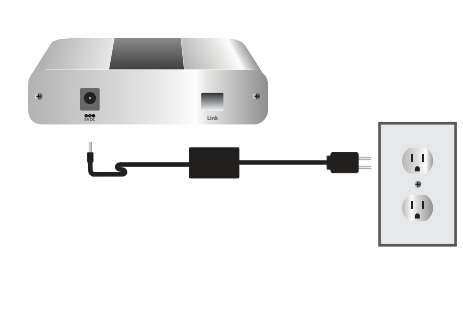

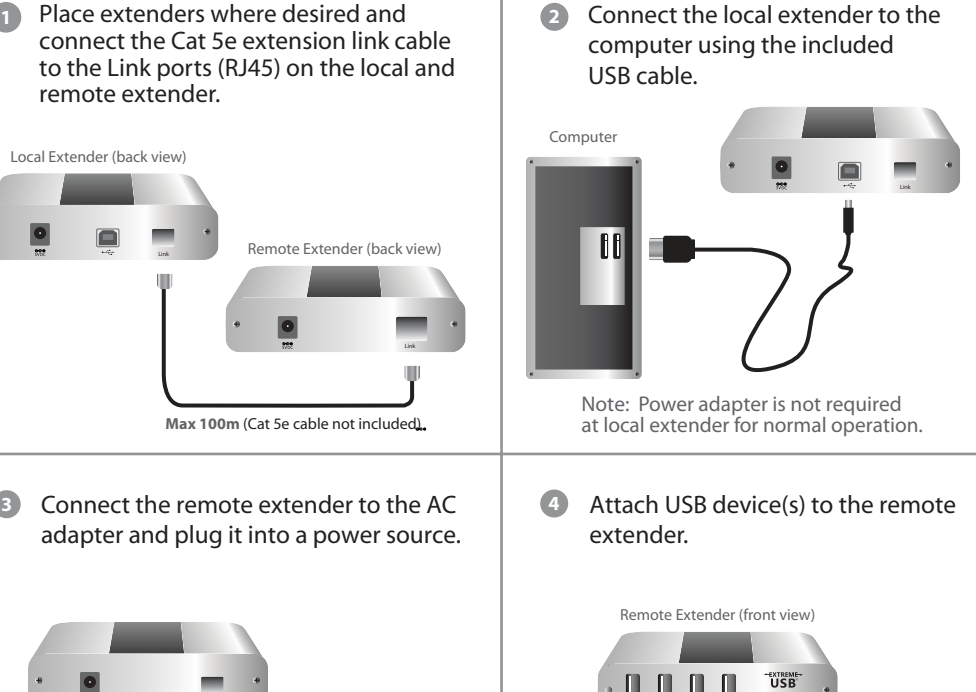

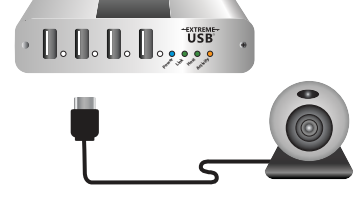

Includes the ExtremeUSB® suite of features:

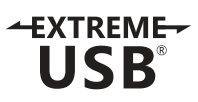

- Transparent USB extension
- True plug and play; no software drivers required
- Works with all major operating systems: Windows®, Mac OS X®, and Linux®

# Certification, Compliance and Warranty Information

## **FCC Radio Frequency Interference Statement Warning**

This device complies with part 15 of the FCC Rules. Operation is subject to the following two conditions: (1) this device may not cause harmful interference, and (2) this device must accept any interference received including interference that may cause undesired operation.

### **CE Statement**

We, [Insert Company Name], declare under our sole responsibility that the [Insert Product Name], to which this declaration relates, is in conformity with European Standard EN 55022 Class B, EN 61000 and EN 50024.

### **IC Statement**

This Class B digital apparatus complies with Canadian ICES-003.

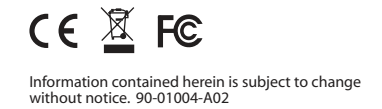